# УДК 004

ż

## **Проведение АВС анализа для продаж**

*Анишкова Анастасия Сергеевна*

*Приамурский государственный университет имени Шолом-Алейхема Студент*

#### **Аннотация**

Целью анализа являлось выявить товары, которые повысят продажи при помощи АВС анализа. Для проведения анализа использовалась программа MS Excel. Полученный результат можно использовать в целях анализа продаж и обучающего материала.

**Ключевые слова:** ABC анализ, MS Excel.

# **Conducting ABC analysis for sales**

*Anishkova Anastasia Sergeevna Sholom Aleichem Priamurskiy State University Student*

## **Abstract**

The purpose of the analysis was to identify products that will increase sales using ABC analysis. The MS Excel program was used for the analysis. The result obtained can be used for sales analysis and training material.

**Key words:** ABC analysis, MS Excel.

## **1 Введение**

## **1.1 Актуальность**

ABC анализ позволяет компаниям не только определить наиболее прибыльных клиентов и продукты, но и определить, как распределять ресурсы и усилия, чтобы максимизировать прибыль. Это особенно важно для компаний, которые имеют большой объем продаж и ограниченные ресурсы. Microsoft Excel — программа для работы с электронными таблицами, которая способна проводить подобного образа расчеты.

## **1.2 Обзор исследований**

О. С. Кочегарова, Ю. В. Лажаунинкас применили АВС-анализ как средство оптимизации решения задач прикладной статистики [1]. Продемонстрировали анализ в оптимизации товарного ассортимента Д. С. Садриев, Р. Д. Садриев [2]. А. А. Остроушко, Р. И. Баженов показали, как анализировать ассортимент электротоваров с использованием ABC-анализа [3]. Поделились методикой проведения ABC/VEN-анализа М. Ю. Фролов, О. Н. Барканова, О. В. Шаталова [4]. А. А. Деревянко, Т. В. Рябова описали сущность и направления использования АВС-анализа [5].

#### **1.3 Цель исследования**

Цель проведения ABC анализа заключается в определении наиболее важных товаров

#### **2 Материалы и методы**

В данном исследование используется программа электронных таблиц MS Excel.

#### **3 Результаты**

Для проведения ABC анализа необходимо получить данные о продажах торговой точки. В нашем анализе они представляются в такой таблице (см. рис. 1). Таблица состоит из таких полей: код позиции, наименование позиции, выручка.

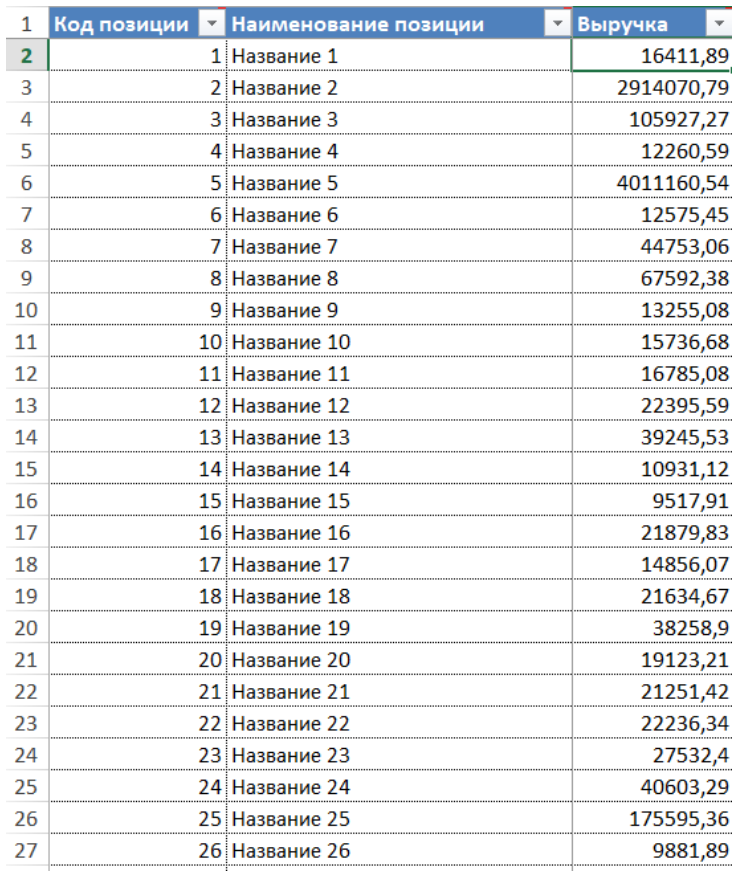

Рисунок 1 – Данные о продажах

Изначально необходимо рассчитать сумму всех продаж по всем товарам. Для этого в отдельной ячейке введем формулу (см. рис. 2), где в сумме указывается диапазон ячеек со значением выручки

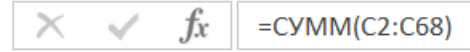

Рисунок 2 –Формула для суммы продаж

В результате получается такая сумма (см. рис. 3)

итого <mark>8734359,05</mark>

Рисунок 3 – Сумма продаж

Следующим шагом является сортировка выручки по убыванию. Для этого выделяем диапазон ячеек «код позиции», «наименование позиции», «выручка» и применяем сортировку «по убыванию» (см. рис. 4).

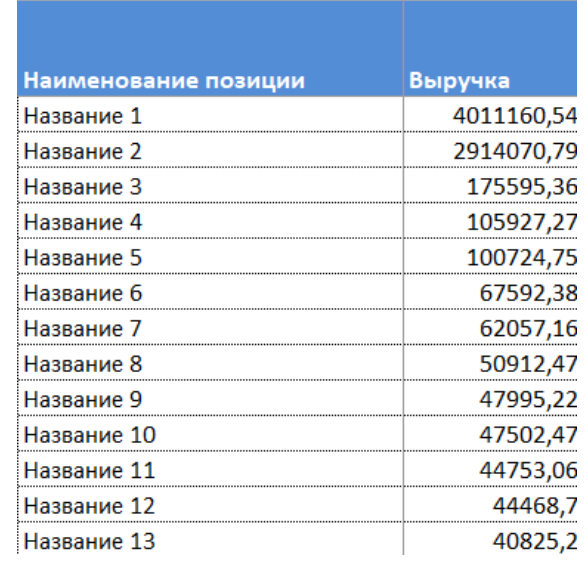

Рисунок 4 – Результат сортировки по убыванию

Третий шаг — это определение доли продаж каждого товара в общем количестве продаж. В столбце «Доля продаж каждого товара» в ячейке «D» пишем формулу и протягиваем на весь столбец (см. рис. 5). Продажи конкретного товара делим на итоговую сумму всей выручки.

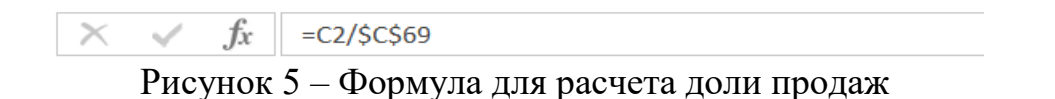

В итоге получаются значения доли продаж каждого товара (см. рис. 6).

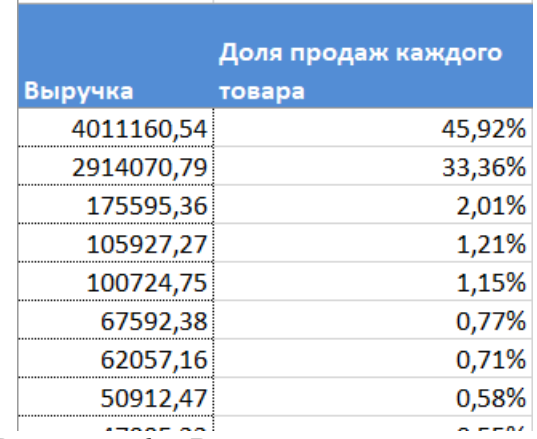

Рисунок 6 – Результат доли продаж

Четвертым шагом необходимо просчитать в столбике «Е» накопительный итог в соседнем столбике «E» (см. рис. 7). Для первой ячейки столбца присваиваем значение ячейки D2, для последующих вводим формулу: верхний результат накопительного итога сложить с текущей долей продажи.

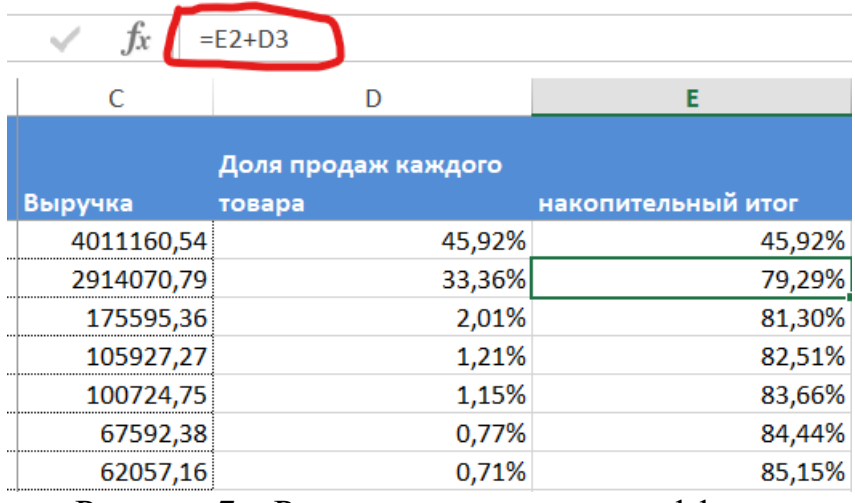

Рисунок 7 – Расчет накопительного эффекта

Самое главное, чтобы конечный результат в столбце равен 100% (см. рис. 8).

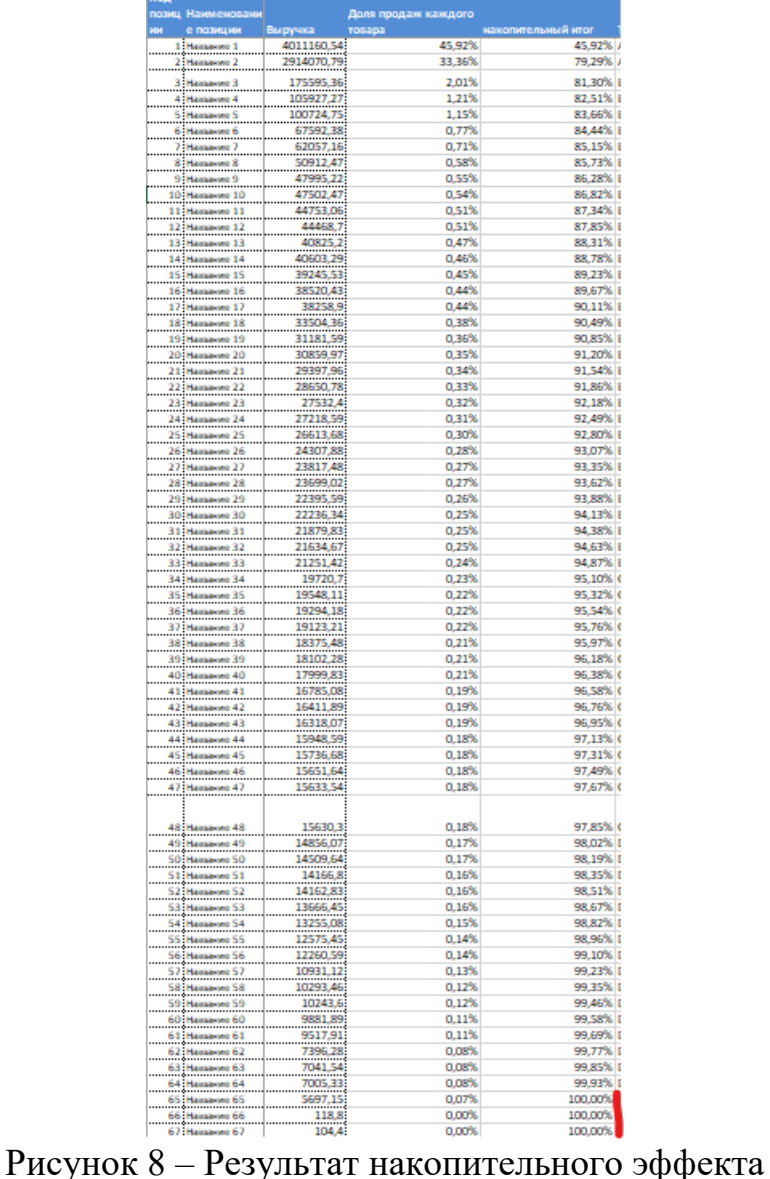

Самый последний шаг — это присвоение ТОП-овости по значению столбика накопительный итог. Топ А – меньше 80%, В – от 81% до 95%, С – 96% до 98%, D – больше 98%. Для автоматического определения ТОП необходимо сформировать условие и вставить в строку формулы, а также применить для всего столбца «ТОР» (см. рис. 9).

$$
\times \quad f_x \quad \text{ECAM}(E2 <= 0,8; "A"; \text{ECAM}(E2 <= 0,95; "B"; \text{ECAM}(E2 <= 0,98; "C"; "D"))
$$
\n
$$
\text{Pncynok } 9 - \text{Vcnobne } \text{дia } \text{pacmpe} \text{dene} \text{hia } \text{TOP-ocru}
$$

В результате получается ABC анализ продаж по выручке (см. рис. 10).

|        | дикоп | Наименовани                                      |                                                                                                    | Доля продаж каждого |                                   |        |
|--------|-------|--------------------------------------------------|----------------------------------------------------------------------------------------------------|---------------------|-----------------------------------|--------|
|        | æ     | ë<br>позиции                                     | <b>Barrow</b>                                                                                                    | TOBapa              | накопительный и <mark>т</mark> ог | TOP    |
|        |       |                                                  |                                                                                                    | 45,925              | 45,92                             | л      |
|        |       |                                                  |                                                                                                    | 33,36%              | 79,29% A                          |        |
|        |       |                                                  | 3 Hamere 3 175595,36                                                                                                    | 2.01%               | 81.30% B                          |        |
|        |       |                                                  | 4 Hammue 4 105927,27                                                                                                    | 1,21%               | 82.51% B                          |        |
|        |       | 5: Назавиле 5 100724,75                          |                                                                                                    | 1,15%               | 83,66% B                          |        |
|        |       |                                                  |                                                                                                    | 0.77%               | 84.44% B                          |        |
|        |       |                                                  |                                                                                                    | 0.71%               | 85.15% B                          |        |
| í      |       |                                                  |                                                                                                    | 0.58%               | 85.73% B                          |        |
| b      |       |                                                  | $\begin{tabular}{ c c c } \hline $6$ & Hannance $6$ & $67592,38$ \\ \hline \hline \end{tabular} \begin{tabular}{ c c c } \hline $6$ & $67592,38$ \\ \hline \end{tabular} \begin{tabular}{ c c c } \hline $6$ & $67592,38$ \\ \hline \end{tabular} \begin{tabular}{ c c c } \hline $6$ & $67592,38$ \\ \hline \end{tabular} \begin{tabular}{ c c c } \hline $6$ & $67592,38$ \\ \hline \end{tabular} \begin{tabular$ | 0,55%               | 86,28% B                          |        |
| ī<br>ž |       |                                                  | $\begin{tabular}{ c c c } \hline 3 & Hanners & 2 \\ \hline 10 & Hanners & 10 & 47502.47 \\ \hline 11 & 44753.08 \\ \hline 12 & Hanners & 12 & 44468.7 \\ \hline 13 & Hanners & 13 & 40825.2 \\ \hline \end{tabular}$                                                                                                    | 0.54%               | 86.82% B                          |        |
| ī      |       |                                                  |                                                                                                    | 0.51%<br>0.51%      | 87.34% B<br>87,85% B              |        |
| ï      |       |                                                  |                                                                                                    | 0,47%               | 88,31% B                          |        |
| 5      |       |                                                  |                                                                                                    | 0.46%               | 88,78% B                          |        |
| b      |       |                                                  |                                                                                                    | 0.45%               | 89.23% B                          |        |
| ÿ      |       |                                                  |                                                                                                    | 0.44%               | <b>89.67% B</b>                   |        |
| ŝ      |       |                                                  |                                                                                                    | 0,44%               | 90,11% B                          |        |
| ä      |       |                                                  |                                                                                                    | 0.38%               | 90,49% B                          |        |
| ö      |       |                                                  |                                                                                                    | 0.36%               | 90.85% B                          |        |
| ï      |       |                                                  | 18 Hernaces 18 33504.36<br>19 Hernaces 19 31181.59<br>20 Hernaces 20 30859.97<br>20 Hernaces 20 30859.97                                                                                                    | 0.35%               | 91.20% B                          |        |
| ž      |       |                                                  |                                                                                                    | 0,34%               | 91,54% B                          |        |
| 3      |       |                                                  | 21 Hansene 21 29397,96<br>22 Hansene 22 28650,78                                                                                                    | 0.33%               | 91,86% B                          |        |
| ï      |       |                                                  | 23 Hansene 23 27532,4                                                                                                    | 0.32%               | 92.18% B                          |        |
| 5      |       |                                                  |                                                                                                    | 0.31%               | 92,49% B                          |        |
| 5      |       |                                                  |                                                                                                    | 0,30%               | 92,80% B                          |        |
| ÿ      |       |                                                  | 26 Hamasone 26 24307,88<br>27 Hamasone 27 23817,48<br>38 Hamasone 27 23817,48                                                                                                    | 0,28%               | 93,07% B                          |        |
| ŝ      |       |                                                  |                                                                                                    | 0.27%               | 93.35%                            | B      |
| 9      |       |                                                  | 28 Напание 28 23699.02<br>29 Напание 29 22395.59                                                                                                    | 0.27%               | 93,62% B                          |        |
| b      |       | 29 Hamburg 29 22395,59                           |                                                                                                    | 0.26%               | 93,88%                            | R      |
| ī      |       |                                                  |                                                                                                    | 0.25%               | 94,13% B                          |        |
| ž      |       | 30 Hamasue 30 22236,34<br>31 Hamasue 31 21879,83 |                                                                                                    | 0.25%               | 94.38% B                          |        |
| 3      |       | 32 Hammer 32 21634,67                            |                                                                                                    | 0.25%               | 94,63% B                          |        |
| ¢      |       | 33 Название 33 <u>при примерение 21251,42</u>    |                                                                                                    | 0.24%               | 94,87% B                          |        |
| ŝ      |       |                                                  | 34 Hassand 34 Hannon (19720,7)                                                                                                    | 0,237               | 95,107                            | c      |
| ŝ<br>ÿ |       |                                                  |                                                                                                    | 0,22%               | 95,32%                            | c      |
| ġ      |       |                                                  | 36 - 1875 - 1975 - 1975 - 1988 - 1989 - 1989 - 1989 - 1989 - 1989 - 1989 - 1989 - 1989 - 1989 - 198                                                                                                    | 0,22%               | 95,54%                            | c      |
| ą      |       |                                                  |                                                                                                    | 0.22%               | 95,76%                            | c<br>ċ |
| b      |       |                                                  |                                                                                                    | 0.21%<br>0.21%      | 95,97%<br>96.18%                  | ċ      |
| 1      |       |                                                  | 39   Nacional Second Communication of                                                                                                    | 0.21%               | 96.38%                            |        |
| ż      |       |                                                  | and presence and manuscripture in the second property of the second property and $1/2$                                                                                                    | 0,19                | 96.58                             |        |
| š      |       |                                                  |                                                                                                    | 0,19                | 96,767                            | œ      |
| ¢      |       |                                                  | etal.com/monument/<br>وتشتره الله عليه الله عليه المستشرق السبب                                                                                                    | 0,197               | 96,95%                            | c      |
| ŝ      |       |                                                  |                                                                                                    | 0,18%               | 97,13% C                          |        |
| 5      |       |                                                  | 342 × 254 سمبرس بالمسافر بن 14 × 14 كان 14 كان 14 كان 14 كان 14 كان 14 كان 15 كان 15 كان 15 كان 15 ك                                                                                                    | 0.18%               | 97,31% C                          |        |
| Ï      |       |                                                  |                                                                                                    | 0.18%               | 97,49% C                          |        |
| ŝ      |       |                                                  | 461 Hamason: 46<br>https://www.manason.com/www.manason.com/                                                                                                    | 0.18%               | 97.67%                            | г      |
|        |       |                                                  |                                                                                                    |                     |                                   |        |
|        |       |                                                  |                                                                                                    |                     |                                   |        |
| ş<br>ö |       |                                                  | : 15530.<br>پیشینیسیسیسیسیسیسیسیسیسیسیسیسیسی                                                                                                    | 0,18%               | 97,85% C                          |        |
| ï      |       |                                                  | 49 Haraasar 49 Marshall 14856,07                                                                                                    | 0,17%               | 98,02% D                          |        |
| ż      |       |                                                  |                                                                                                    | 0,17%<br>0,16%      | 98,19% D<br>98,35% D              |        |
| į      |       |                                                  |                                                                                                    | 0,16%               | 98,51% D                          |        |
| ä,     |       |                                                  |                                                                                                    | 0.16%               | 98,67% D                          |        |
| 5      |       |                                                  |                                                                                                    | 0.15%               | 98,82% D                          |        |
| 5      |       |                                                  |                                                                                                    | 0.14%               | 98,96%                            | D      |
| ž      |       |                                                  |                                                                                                    | 0.14%               | 99,10%                            | D      |
| ŝ      |       |                                                  |                                                                                                    | 0.13%               | 99,23% D                          |        |
| ä      |       |                                                  |                                                                                                    | 0,12%               | 99,35% D                          |        |
| 5      |       |                                                  |                                                                                                    | 0,12%               | 99,46% D                          |        |
| ï      |       |                                                  |                                                                                                    | 0,11%               | 99,58% D                          |        |
| ż      |       |                                                  | <mark>:</mark> Называюс 60 <sub>по</sub> родили 5881,89;                                                                                                    | 0.11%               | 99,69% D                          |        |
| 3      |       |                                                  | 62 Hamason 62   1556,261                                                                                                    | 0,08%               | 99,77% D                          |        |
| ¢      |       |                                                  | : 63 Hanasını: 63 Million (f. 1941)                                                                                                    | 0,08%               | 99,85%                            | D      |
| ŝ      |       |                                                  | t = 7005,331 / 1005,331 / 1005,331 / 1005,331 / 1005,331 / 1005,331 / 1006 / 100 / 100 / 100 / 100 / 100 / 100                                                                                                    | 0,08%               | 99,93% D                          |        |
| 5      |       |                                                  |                                                                                                    | 0.07%               | 100,00% D                         |        |
| ÿ      |       |                                                  |                                                                                                    | 0.007               | 100,00%                           | Ð      |

Рисунок 11 – Результат ABC анализа

#### **4. Выводы**

Таким образом, в данной статье был рассмотрен процесс анализа ABC для выявления более прибыльных товаров, чтобы повысить уровень выручки.

## **Библиографический список**

- 1. Кочегарова О. С., Лажаунинкас Ю. В. АВС-анализ как средство оптимизации решения задач прикладной статистики //Наука Красноярья. 2016. Т. 5. №. 3-3. С. 101.
- 2. Садриев Д. С., Садриев Р. Д. ABC-анализ в оптимизации товарного ассортимента //Маркетинг. 2008. №. 1. С. 119-125.
- 3. Остроушко А. А., Баженов Р. И. Анализ ассортимента электротоваров с использованием ABC-анализа //Экономика и менеджмент инновационных технологий. 2014. №. 10. С. 73-81.
- 4. Фролов М. Ю., Барканова О. Н., Шаталова О. В. Методика проведения ABC/VEN-анализа //Лекарственный вестник. 2012. Т. 6. №. 6. С. 3-6.

5. Деревянко А. А., Рябова Т. В. Сущность и направления использования АВС-анализа //Современные тенденции в экономике и управлении: новый взгляд. 2014. №. 24. С. 33-37.